#### Sussidi didattici per il corso di PROGETTAZIONE, COSTRUZIONI E IMPIANTI

Prof. Ing. Francesco Zanghì

# CARATTERISTICHE DELLA SOLLECITAZIONE

AGGIORNAMENTO DEL 25/10/2012

Supponiamo di interrompere la continuità strutturale di una trave in legno mediante un taglio in corrispondenza della sezione S-S. Per ripristinare tale continuità e mantenere l'equilibrio si può fare uso di un collante.

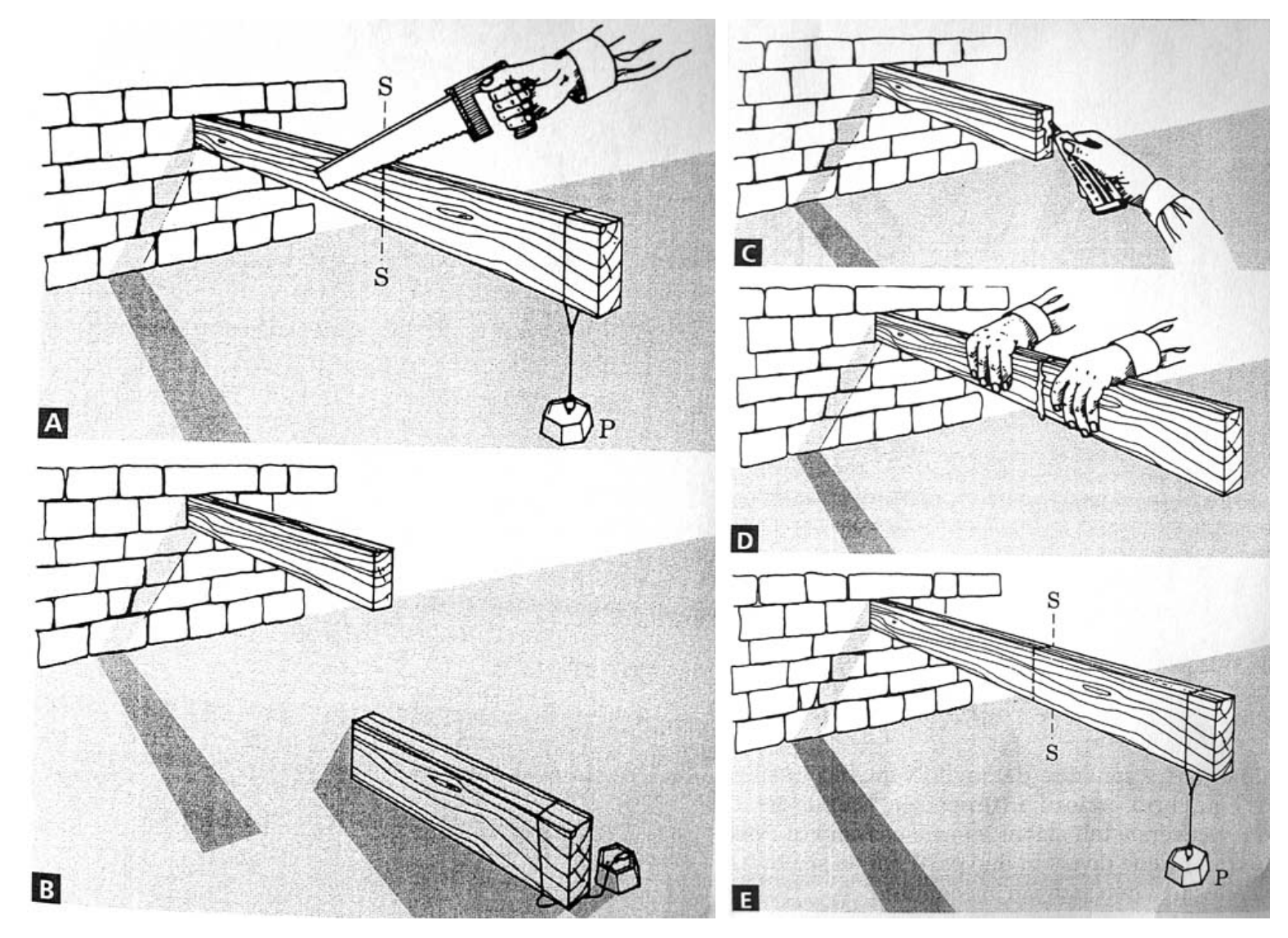

Prima del taglio le due parti di trave, per mantenere l'equilibrio, interagivano reciprocamente tramite delle **azioni interne** uguali e opposte (terzo principio della dinamica).

Si dicono **caratteristiche di sollecitazione** di una sezione le componenti dei vettori del risultante e del momento risultante delle forze di contatto interne della sezione, in un riferimento locale solidale al piano della sezione. In pratica sono le forze che le due parti di trave si trasmettono attraverso il collante.

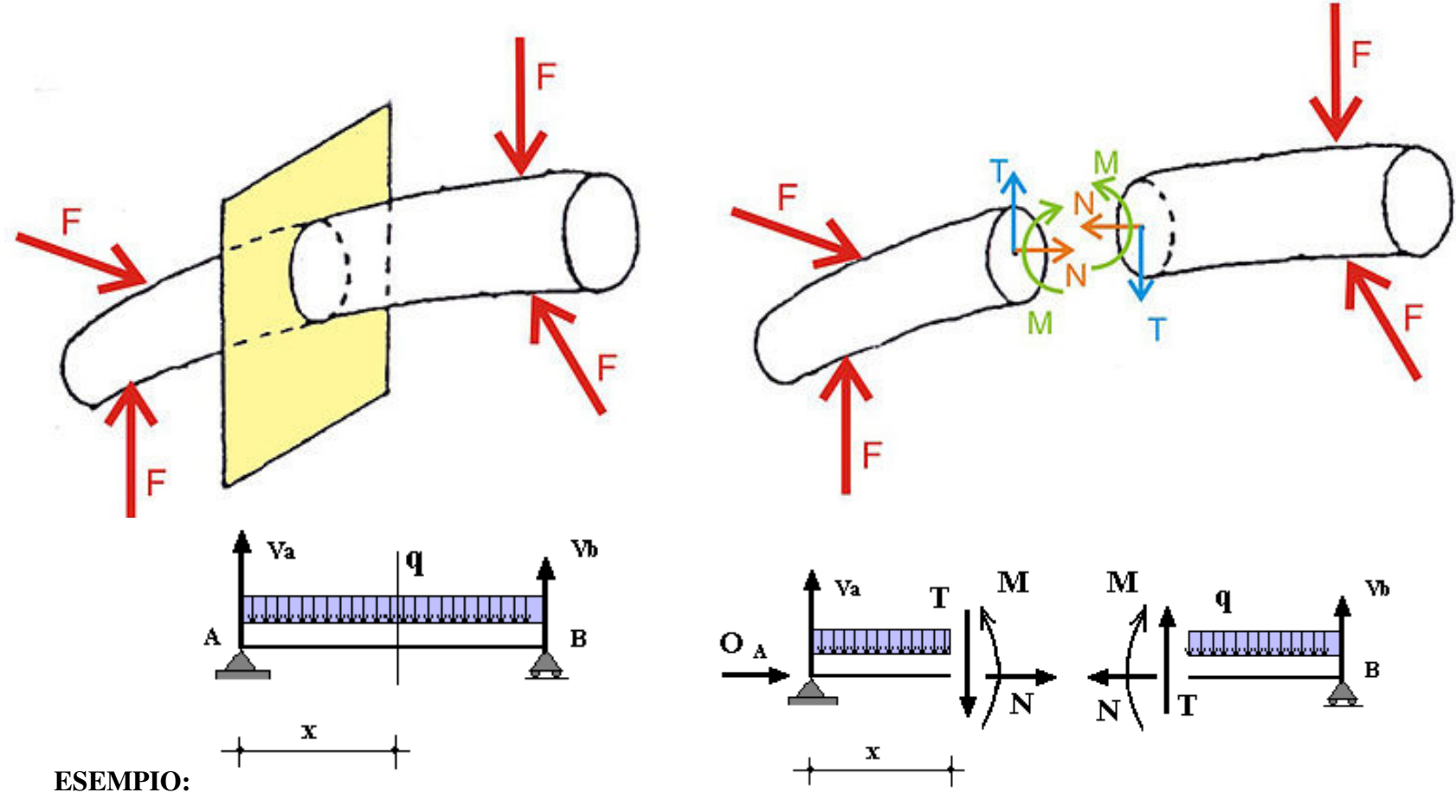

### $\cdot$  sforzo normale (N)  $\colon$

Componente del risultante delle forze di contatto nella direzione perpendicolare alla sezione.

• Lo sforzo normale in una sezione è pari alla somma di tutte le forze normali poste a destra o a sinistra della sezione considerata

### • sforzo di taglio (T):

Componente del risultante delle forze di contatto nella direzione parallela alla sezione.

- Il taglio in una sezione generica è pari alla somma di tutte le forze parallele alla sezione considerata e poste a sinistra o a destra della sezione stessa
- momento flettente (M):

Componente del momento risultante nella direzione normale al piano.

• Il momento in una sezione generica è pari alla somma dei momenti di tutte le forze poste a destra o a sinistra della sezione stessa

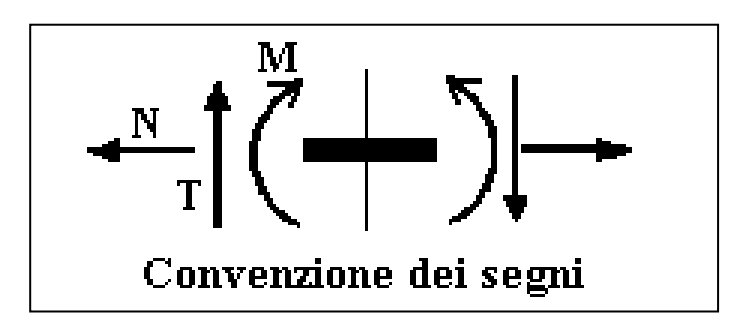

#### ESERCIZIO SVOLTO N°1

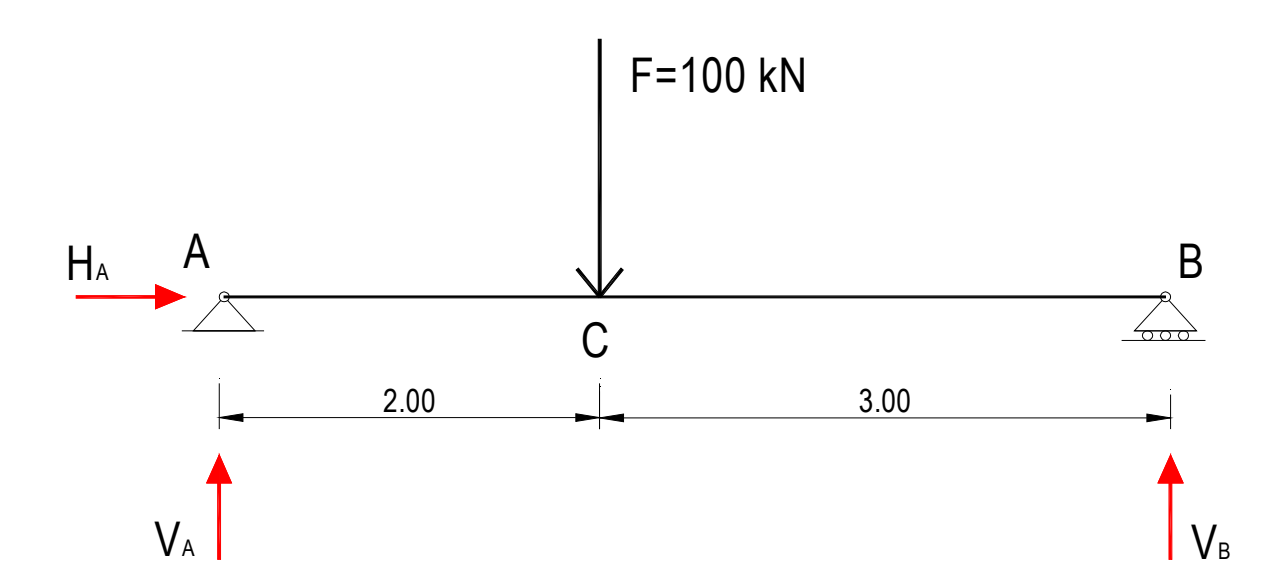

#### Calcolo delle reazioni vincolari

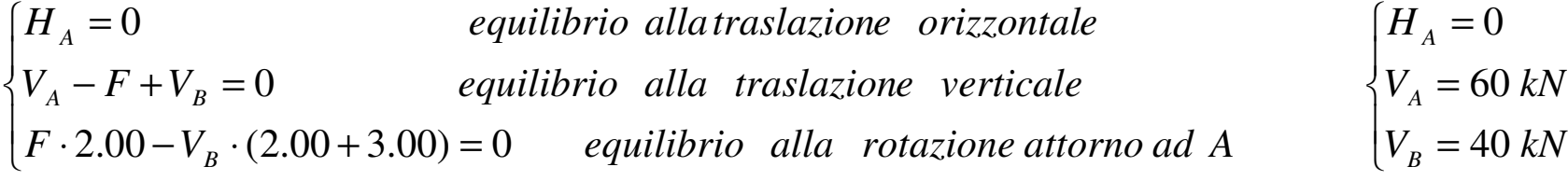

#### Caratteristiche della sollecitazione

Lo sforzo normale è ovviamente nullo su tutta la trave.

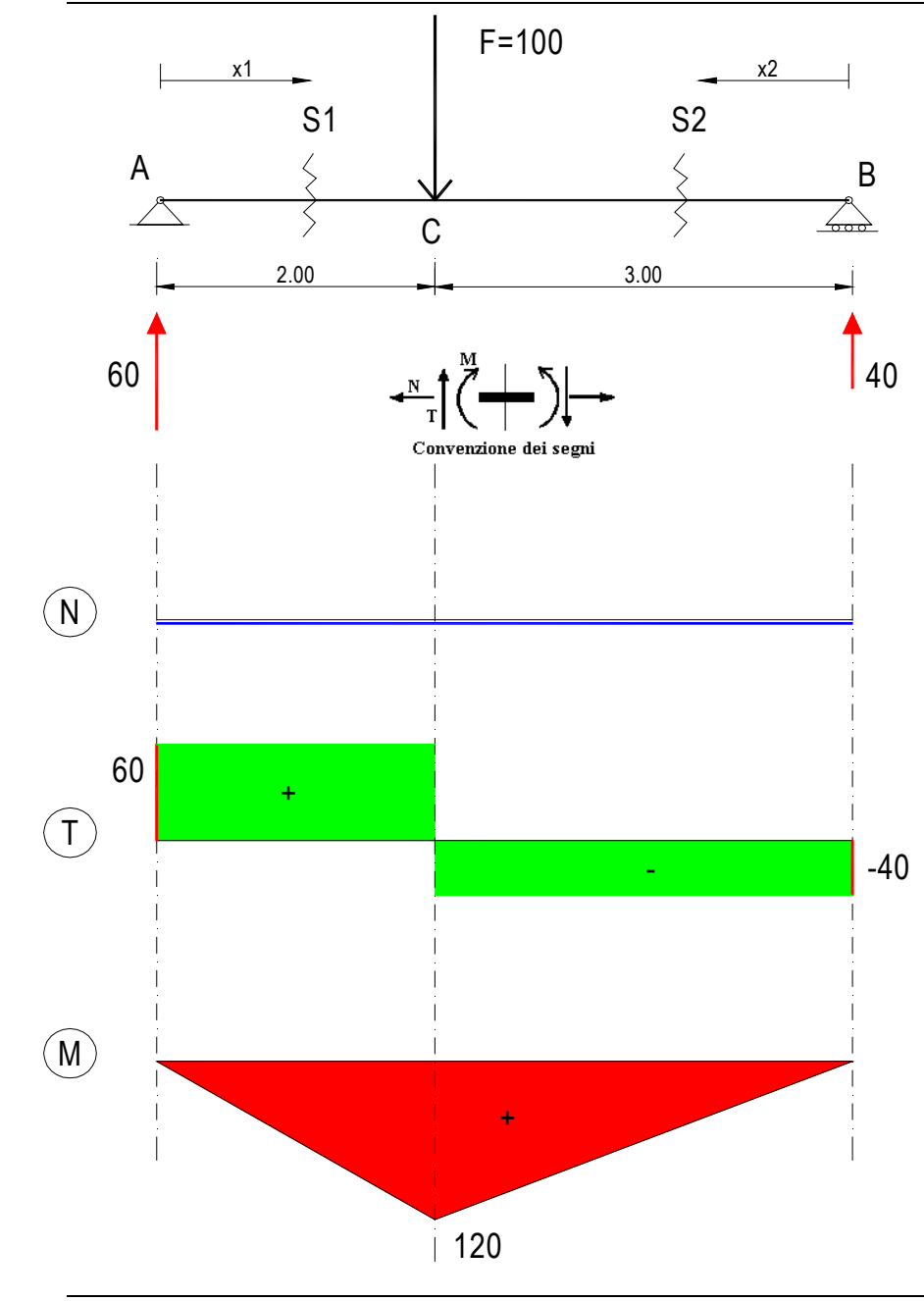

#### TAGLIO

Legge di variazione nel tratto AC. Guardiamo a sinistra della sezione S1:

*TS*1 <sup>=</sup> <sup>60</sup> *kN*− costante per tutto il tratto

Legge di variazione nel tratto CB. Guardiamo a destra della sezione S2:

 $T_{S2}^+$  =−40 *kN* costante per tutto il tratto

Stesso risultato se guardiamo a sinistra della sezione S2:

 $T_{s2}$ <sup>-</sup> = 60 – 100 = –40 *kN* costante per tutto il tratto

#### MOMENTO

Legge di variazione nel tratto AC. Guardiamo a sinistra della sezione S1:

$$
M_{s_1}^-
$$
 = 60  $x_1$   $\begin{cases} per \ x_1 = 0 \Rightarrow M_A = 0 \\ per \ x_1 = 2.00 \Rightarrow M_C = 60 \cdot 2.00 = 120 \ kNm \end{cases}$  lineare

Legge di variaz. nel tratto CB. Guardiamo a destra di S2:

$$
M_{s2}^+ = 40 x_2
$$
  $\begin{cases} per x_2 = 0 \Rightarrow M_B = 0 \\ per x_2 = 3.00 \Rightarrow M_C = 40.3.00 = 120 kNm \end{cases}$  **lineare**

### ESERCIZIO SVOLTO N°2

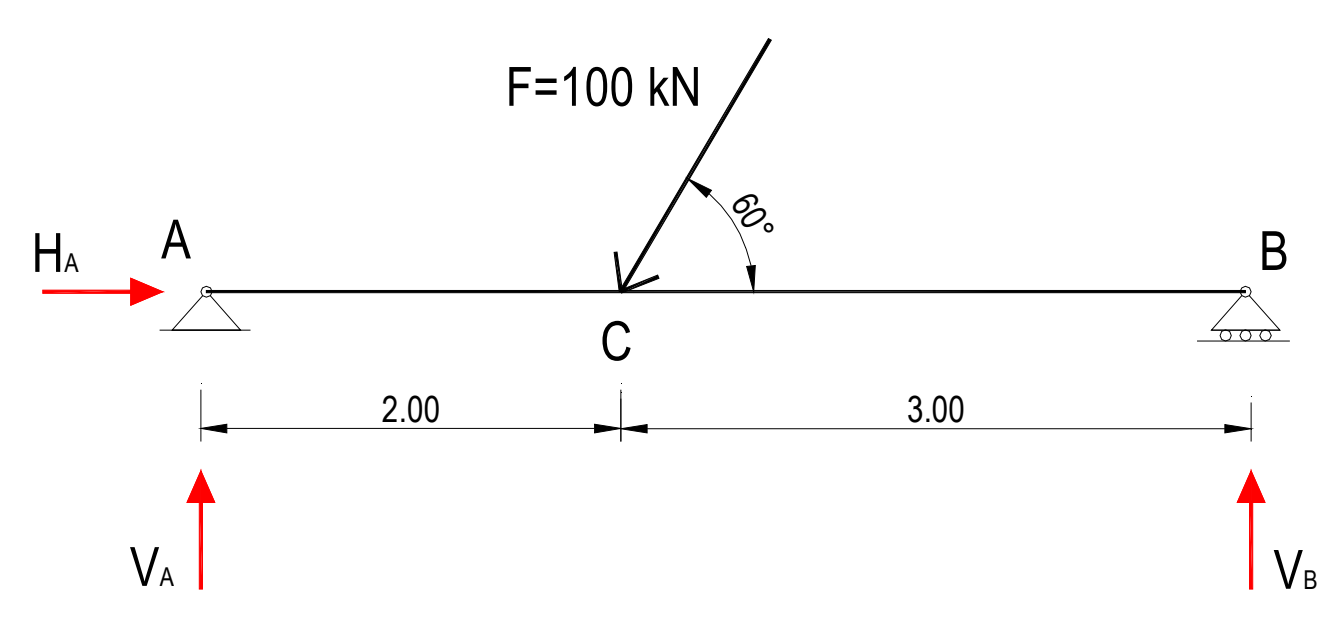

#### Calcolo delle reazioni vincolari

 $\overline{\phantom{a}}$  $F \sin 60^\circ \cdot 2.00 - V_B \cdot (2.00 + 3.00) =$  $\overline{\phantom{a}}$ )<br>\  $H_A - 100 \cos 60^\circ = 0$  $-F$  sin 60° *F*  $\sin 60^\circ \cdot 2.00 - V_B \cdot (2.00 + 3.00) = 0$  *equilibrio alla rotazione attorno ad A*  $v_{+}v_{B}$  =  $V_A - F \sin 60^\circ + V_B = 0$  *equilibrio alla traslazione verticale*  $H_A - 100 \cos 60^\circ = 0$  *equilibrio allatraslazione orizzontale B* $\sin 60^\circ \cdot 2.00 - V_B \cdot (2.00 + 3.00) = 0$  $-F \sin 60^\circ + V_B = 0$ 

$$
\begin{cases}\nH_A = 50 kN \\
V_A = 51.96 kN \\
V_B = 34.64 kN\n\end{cases}
$$

#### Caratteristiche della sollecitazione

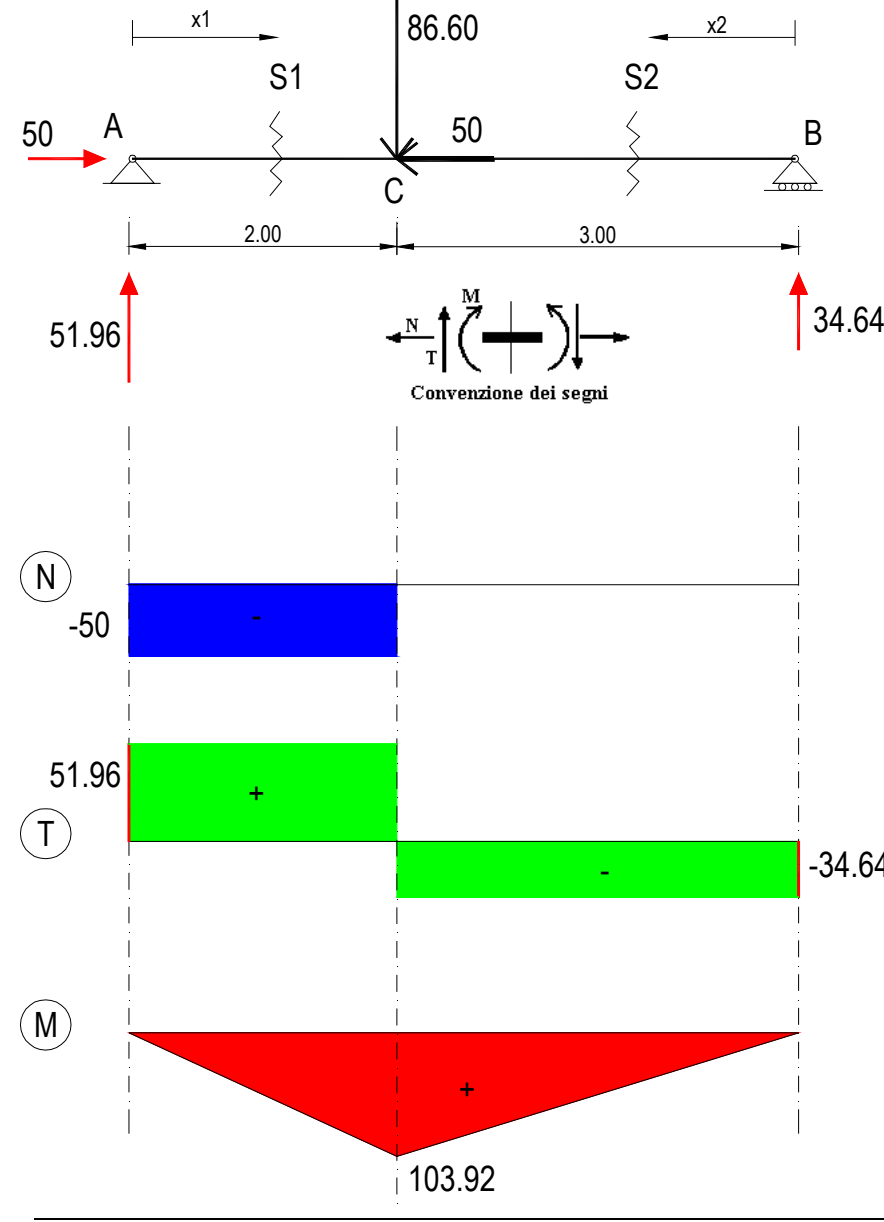

#### SFORZO NORMALE

Legge di variazione nel tratto AC. Guardiamo a sinistra della sezione S1: *NS*1 <sup>=</sup>−50 *kN*− costante per tutto il tratto

Legge di variazione nel tratto CB. Guardiamo a destra della  $$ 

## $\mathbf{r}_{34.64}$  TAGLIO

Legge di variazione nel tratto AC. Guardiamo a sinistra della sezione S1: *TS*1 <sup>=</sup> <sup>51</sup> 96. *kN*− costante per tutto il tratto

Legge di variazione nel tratto CB. Guardiamo a destra della sezione S2:  $T_{s2}^+$  =−34.64 kN costante per tutto il tratto

#### **MOMENTO**

Legge di variazione nel tratto AC. Guardiamo a sinistra della sezione S1:

$$
M_{s1}^{\circ} = 51.96 x_1 \quad \begin{cases} per \ x_1 = 0 \Rightarrow M_A = 0 \\ per \ x_1 = 2.00 \Rightarrow M_C = 51.96 \cdot 2.00 = 103.92 \ kNm \end{cases}
$$
lineare

Legge di variaz. nel tratto CB. Guardiamo a destra di S2:

$$
M_{s2}^+
$$
 = 34.64  $x_2$   $\begin{cases} per \ x_2 = 0 \Rightarrow M_B = 0 \\ per \ x_2 = 3.00 \Rightarrow M_C = 34.64 \cdot 3.00 = 103.92 \ kNm \end{cases}$  lineare

#### ESERCIZIO SVOLTO N°3

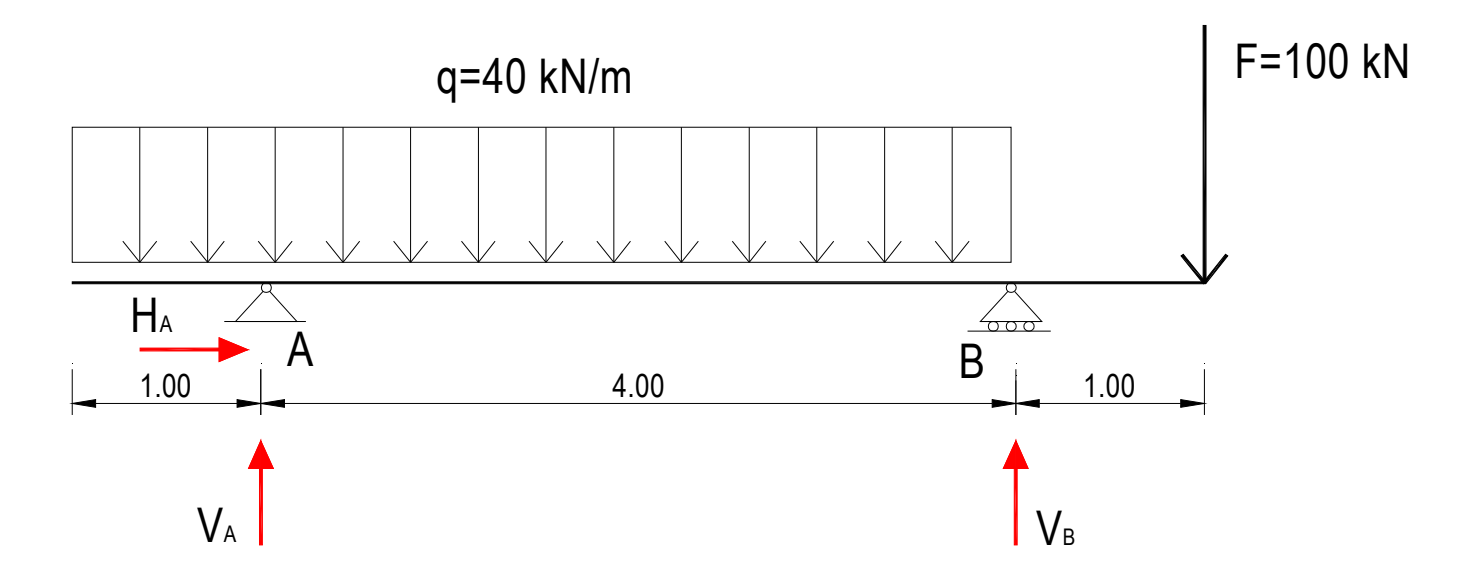

#### Calcolo delle reazioni vincolari

 $\left\{ V_A - F + V_B - q \cdot (1.00 + 4.00) \right\}$  $\overline{\phantom{a}}$  $(F \cdot 5.00 - V_B \cdot 4.00 + q \cdot 4.00 \cdot 2.00 - q \cdot 1.00 \cdot 0.50 = 0$  equilibrio alla rotazione attorno ad A  $\overline{\phantom{a}}$  $(H_A=0)$  $- F + V_B - q \cdot (1.00 + 4.00) =$  $V_A - F + V_B - q \cdot (1.00 + 4.00) = 0$  *equilibrio alla traslazione verticale equilibrio allatraslazion e orizzontale B* $\cdot$  5.00  $-V_B \cdot 4.00 + q \cdot 4.00 \cdot 2.00 - q \cdot 1.00 \cdot 0.50 = 0$  $-F + V_B - q \cdot (1.00 + 4.00) = 0$  $\overline{\phantom{a}}$  $|V_{\scriptscriptstyle B} =$  $\overline{\phantom{a}}$ )<br>\  $(H_A = 0$  $V_A = 100 kN$  $V_B = 200 kN$ *BA* $L<sub>p</sub> = 200$  $=100$ 

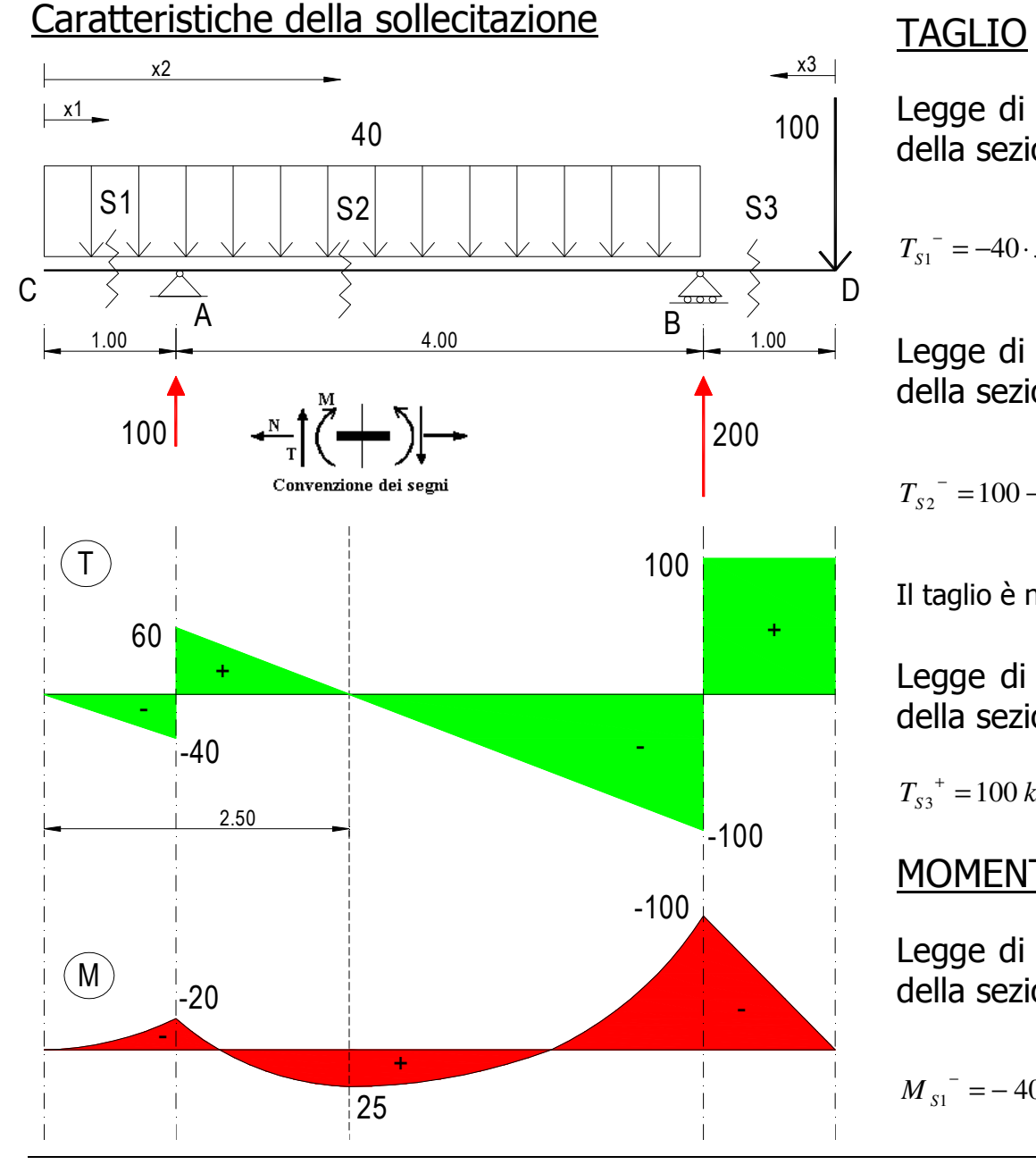

Legge di variazione nel tratto CA. Guardiamo a sinistra della sezione S1:

$$
T_{S1}^{-} = -40 \cdot x_1 \begin{cases} per \ x_1 = 0 \Rightarrow T_C = 0 \\ per \ x_1 = 1.00 \Rightarrow T_{A} = -40 \cdot 1.00 = -40 \ kN \end{cases}
$$

Legge di variazione nel tratto AB. Guardiamo a sinistra della sezione S2:

$$
T_{S2}^{\text{T}} = 100 - 40 \cdot x_2 \quad \begin{cases} per \ x_2 = 1.00 \implies T^+{}_A = 60 \\ per \ x_2 = 5.00 \implies T^-{}_B = -100 \ kN \end{cases}
$$

Il taglio è nullo per  $100 - 40 \cdot x_2 = 0 \Rightarrow x_2 = 2.50$  *m* 

Legge di variazione nel tratto BD. Guardiamo a destra della sezione S3:

 $T_{S3}^{\dagger}$  = 100 *kN* costante per tutto il tratto

#### **MOMENTO**

Legge di variazione nel tratto CA. Guardiamo a sinistra della sezione S1:

$$
M_{s1}^{-} = -40 \frac{x_1^2}{2} \begin{cases} per \ x_1 = 0 \Rightarrow M_C = 0 \\ per \ x_1 = 1.00 \Rightarrow M_A = -20 \ kNm \end{cases}
$$
 parabolico

Legge di variazione nel tratto AB. Guardiamo a sinistra della sezione S2:

$$
M_{S2}^{\text{T}} = 100 \cdot (x_2 - 1) - 40 \frac{x_2^2}{2} \begin{cases} per \ x_2 = 1.00 \implies M_A = -20 \ kNm \\ per \ x_2 = 5.00 \implies M_B = -100 \ kNm \\ per \ x_2 = 2.50 \implies M^{\text{T}}_{\text{max}} = 25 \ kNm \end{cases}
$$
 parabolico

Legge di variazione nel tratto BD. Guardiamo a destra della sezione S3:

$$
M_{s3}^{\dagger} = -100 x_3
$$
  $\begin{cases} per x_3 = 0 \implies M_D = 0 \\ per x_3 = 1.00 \implies M_B = -100 \text{ kNm} \end{cases}$  **linear**e

#### **ESERCIZI**

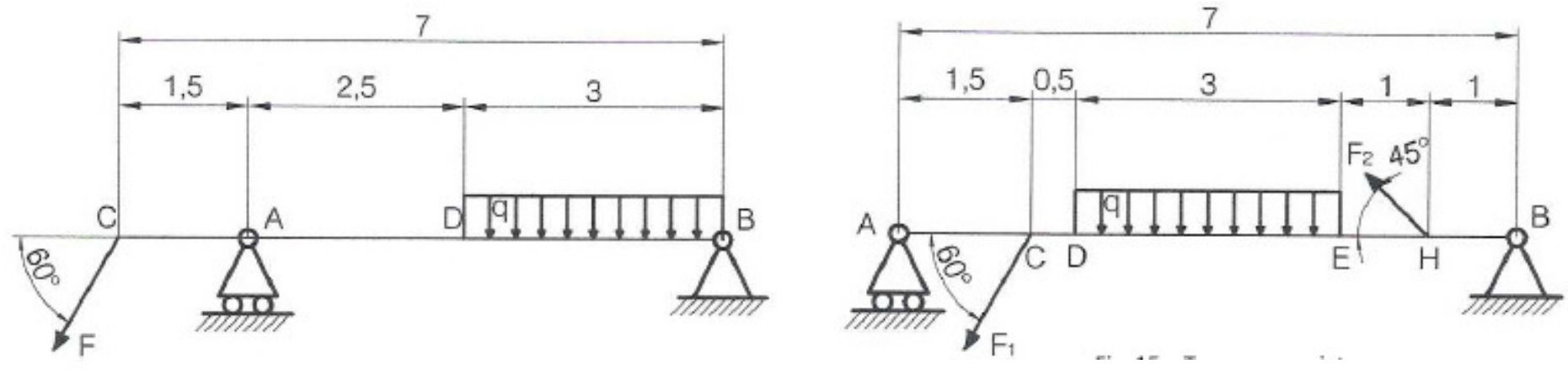

 **F=1500 N ; q=500 N/m F1=1500 N ; F2=1000 N ; q=500 N/m**

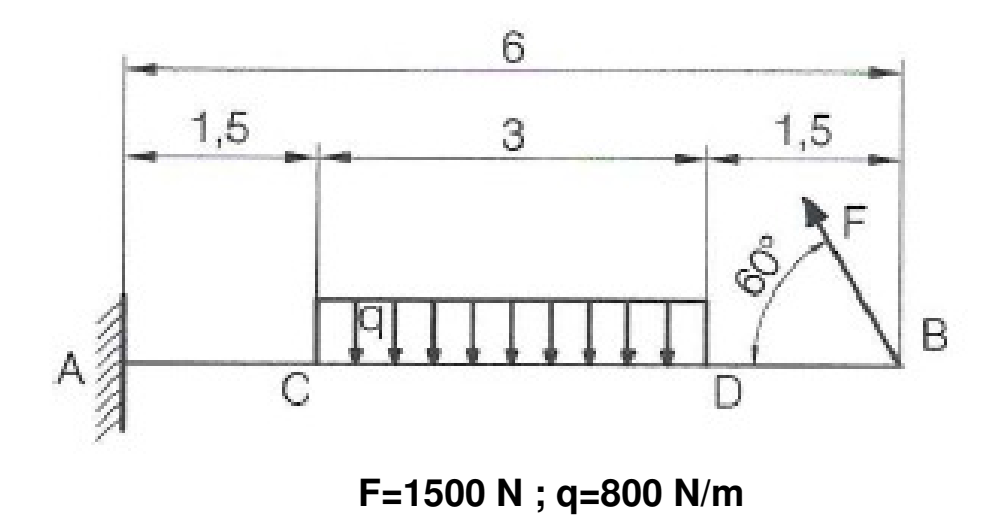

#### **Fonti**

- Gaetano Carbonaro Materiale didattico
- Nazzareno Corigliano Materiali didattico
- Stefano Catasta Materiale didattico